## Inexpensive peak detector requires few components

Anthony H Smith, Scitech, Bedfordshire, England

Requiring no rectifier diodes, the positive peak-detector circuits in **figures 1** and **2** exploit the open-drain output of a Texas Instruments TLC372 fast comparator,  $IC_i$ . Both versions of the detector are simple and inexpensive and provide a buffered, low-impedance output at  $V<sub>OUT</sub>$ . In addition, the TLC372's high typical input impedance of  $10^{12}\Omega$  eliminates any need for an input buffer stage. As **Figure 1** shows, the detector's output voltage at the output of op amp  $IC_{24}$  applies a feedback signal for the comparator and acts as a reference level for comparison with the input signal's amplitude. Upon first application of input signal  $V_{IN}$ , the voltage on the hold capacitor,  $C_{1}$ , is 0V, and  $V_{\text{OUT}}$  is also 0V.  $\overline{\mathbf{v}}$ 

When the input signal goes more positive than the output voltage, the comparator's internal output MOSFET turns on and sinks current through  $R_1$ . Provided that  $R<sub>2</sub>$  is relatively large, charging current flows into  $C_1$  from  $IC_{2A}$ 's output. Over several cycles of the input signal, the charge on  $C_1$  builds up, and  $V_{\text{OUT}}$  rises to the point at which it slightly exceeds the peak level of  $V_{\text{IN}}$ . For as long as  $V_{\text{OUT}}$  is slightly greater than  $V_{IN}$ , IC<sub>1</sub>'s output MOSFET remains off, and  $C_1$  receives no additional packets of charge.

As a consequence, the charge stored on  $C<sub>1</sub>$  starts to dissipate as the capacitor discharges through R<sub>2</sub> and through the bias-current path into  $IC_{2A}$ 's inverting input.  $V_{\text{OUT}}$  gradually falls until it is just below the peak level of  $V_{IN}$ . The next positive peak of  $V_{IN}$  trips comparator  $IC_1$ , which pulls current through  $R_1$ , "topping up" the charge on  $C_1$ . This process produces a dc level at  $V_{\text{OUT}}$  that closely approximates the positive peak level of the input waveform. The values of  $R_1$ ,  $R_2$ , and  $C_1$  determine

the ripple voltage present on  $V_{\text{OUT}}$ .

 $IC_{2A}$ 's inverting input is held at virtual ground potential, so whenever  $IC<sub>1</sub>$ 's output MOSFET turns on, the voltage across  $R_1$  approximately equals the negative-supply-rail voltage,  $-V_s$ . Therefore, using a small value of  $R_1$ injects a relatively large pulse of current into  $C_1$ , thus allowing the circuit to respond quickly to a sudden increase in input-signal amplitude—that is, a "fast-attack" response. However, if the value of  $R_1$  is too small, the positivegoing ripple on  $V_{\text{OUT}}$  becomes excessive and can lead to bursts of oscillation around peak values of  $V_{\text{in}}$ .

For a given value of  $\text{R}_{\text{2}}$ , the value of  $C<sub>1</sub>$  determines the circuit's "delay time." *(continued on pg 92)*

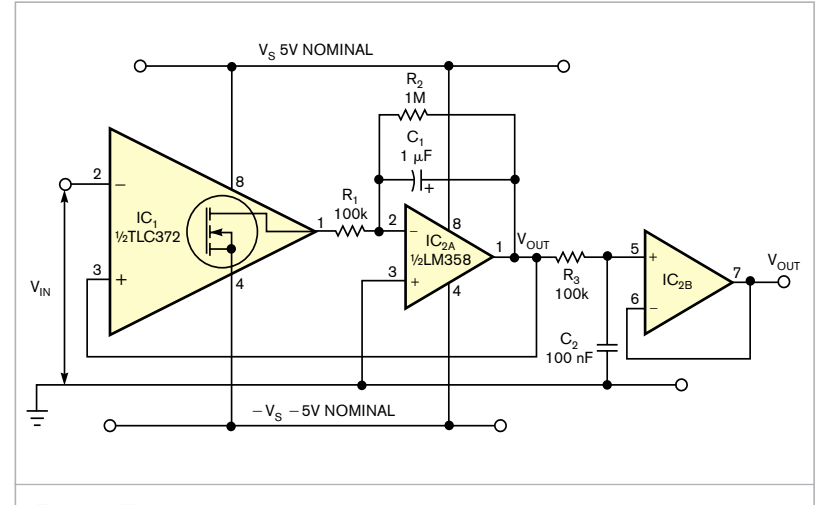

Figure 1 The dual-power-supply-voltage version of this positive peak detector requires only two active devices: a comparator and a dual operational amplifier.

## designideas

A relatively large value of capacitance minimizes the negative-going ripple on  $V_{\text{OUT}}$ , which can be useful when dealing with low frequencies, low-dutycycle pulse trains, or both. However, making  $C<sub>1</sub>$  too large renders the detector sluggish when responding to a sudden decrease in input-signal amplitude. Note that  $C_1$  also affects the attack time; for example, doubling the capacitance doubles the time the circuit takes to acquire the peak level of  $V_{\text{N}}$ .

Because the comparator's feedback path includes op amp  $IC_{2A}$ , offsets and errors that  $\text{IC}_{\text{2A}}$  presents have no effect on the circuit's accuracy. At low to moderate frequencies, only the comparator's input offset errors contribute to the detector's overall accuracy. At high frequencies, the comparator's response time becomes a significant factor, leading to a reduction in  $V_{\text{OUT}}$  that worsens as the frequency increases. Despite these limitations, the circuit performs well over several decades of frequency from approximately 50 Hz to 500 kHz. **Figure 2** and **Table 1** show the test circuit's sine-wave-frequency response by plotting the error in  $V_{\text{OUT}}$ for three peak levels of  $V_{\text{IN}}$ .

The oscilloscope photo shows the circuit's response to a 500-mV peak sine wave at 400 kHz, in which the output voltage, at 488 mV, lies just below the positive peaks (**Figure 3**). In addition to exhibiting good sine-wave response, the test circuit produces good results with rectangular signals of duty cycles as low as 5%. Note that the virtual ground at  $IC_{2A}^{\prime s}$  inverting input restricts  $V_{\text{OUT}}$  to positive voltages only. Therefore, the circuit can respond only to true positive peaks—that is, peaks that go above 0V. If the input signal goes entirely below 0V,  $V_{\text{OUT}}$  simply levels off at 0V.

Although not essential to the circuit's operation, the lowpass filter and buffer formed by  $\mathrm{R}_{\mathfrak{z}},$   $\mathrm{C}_{\mathfrak{z}},$  and  $\mathrm{IC}_{\mathfrak{z}\mathfrak{B}}$  can minimize any switching noise that appears on  $V_{\text{OUT}}$ . However, offset errors inherent to op amp  $IC_{2B}$  affect the filter's output voltage.

**Figure 4** shows a single-supply version of the circuit, in which  $R_{A}$  and  $R_{B}$ set a reference voltage,  $V_{REF}^{A}$  at  $IC_{2A}^{B}$ 

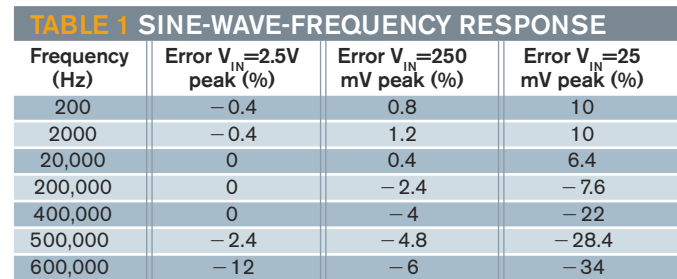

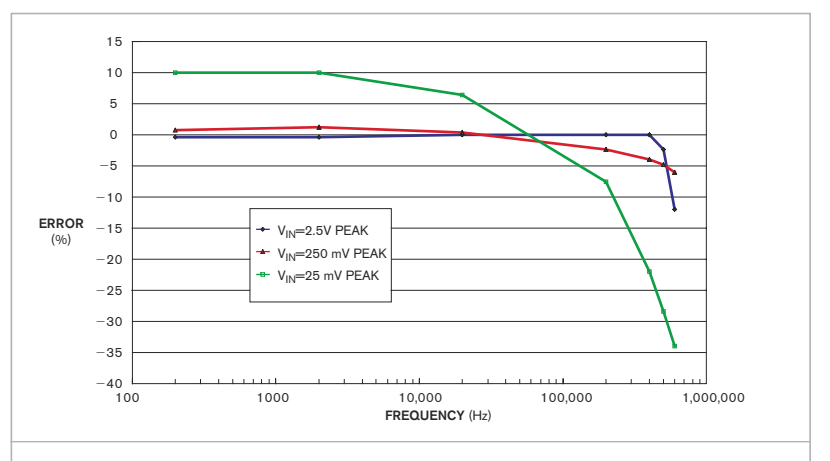

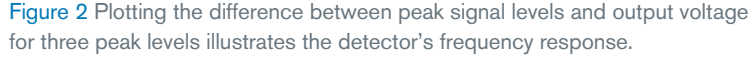

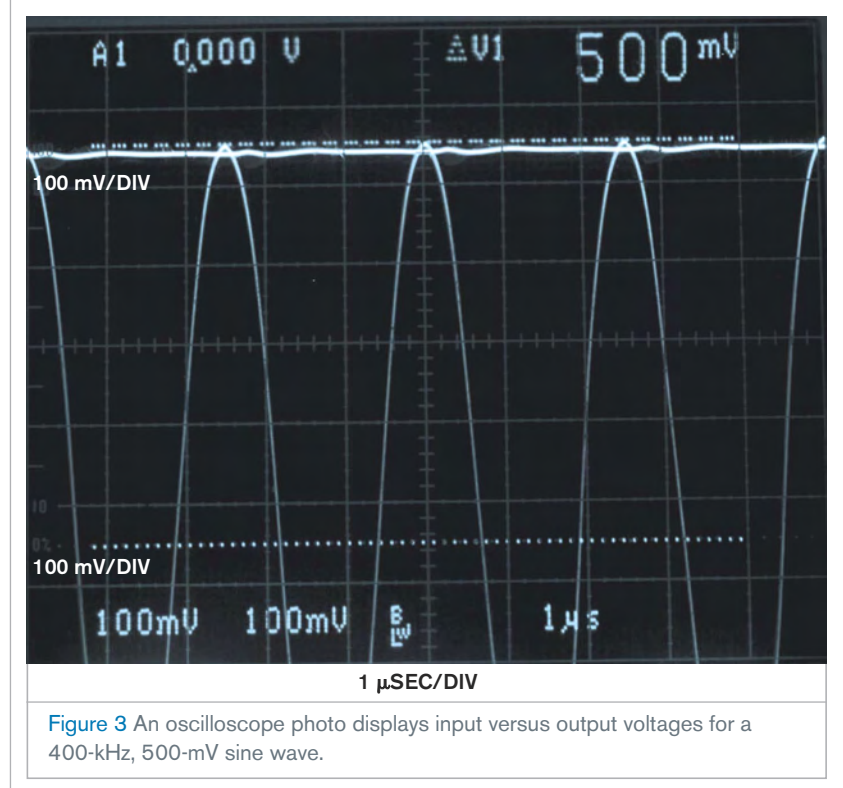

## designideas

noninverting input, such that  $IC_{24}$ maintains a virtual potential equal to  $V_{REF}$  at the inverting input. Thus, when  $V_{\text{N}}$  goes more positive than  $V_{\text{OUT}}$ , the comparator's output MOSFET turns on, pulling the output down to 0V and impressing a potential equal to  $V_{REF}$ across  $R_1$ . This action, in turn, injects a current pulse equal to  $\mathrm{V}_{\mathrm{REF}}$ / $\mathrm{R}_{1}$  into  $\mathrm{C}_{1}$ . In most respects, the circuit behaves in the same manner as the circuit in **Figure 1**. As in the dual-rail version,  $V_{\text{OUT}}$ cannot go below the potential at the op amp's noninverting input. Therefore, even though  $V_{IN}$  need not center on a potential equal to  $V_{RFF}$ ,  $V_{IN}$ 's positive peaks must exceed  $V_{REF}$  for the circuit to work properly.

To select a value for  $V_{\text{PEF}}$ , examine the input and output common-modevoltage ranges of both op amp  $IC_{24}$  and comparator  $IC_1$  and the maximum peak-to-peak swing of the input signal. For example, setting the positive

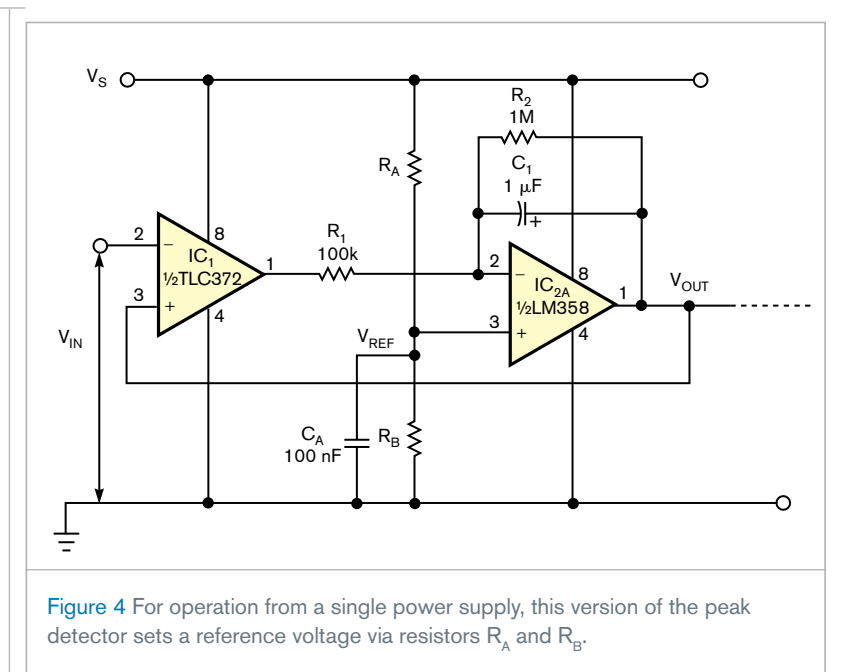

power-supply voltage,  $V_s$ , to 10V and setting  $R_A = R_R$  sets  $V_{REF} = 5V$ . The detector accommodates an input signal that swings from 0V to approximately 8V and thus detects positive peak voltages of 5 to 8V. Remember to select R<sub>1</sub> according to the value chosen for  $V_{\text{\tiny{REF}}}$ **EDN**